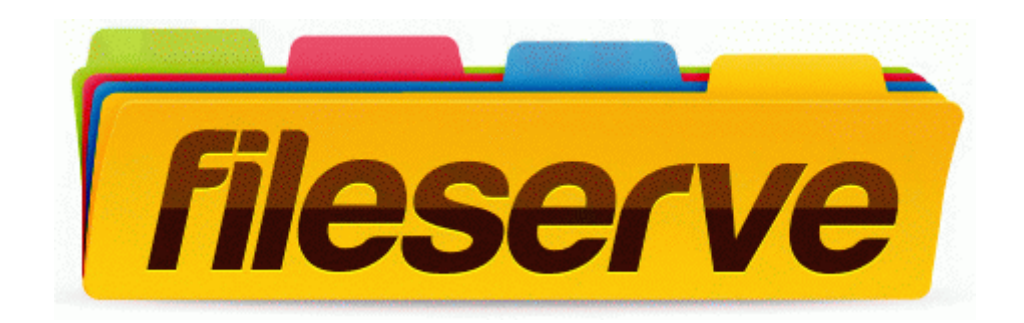

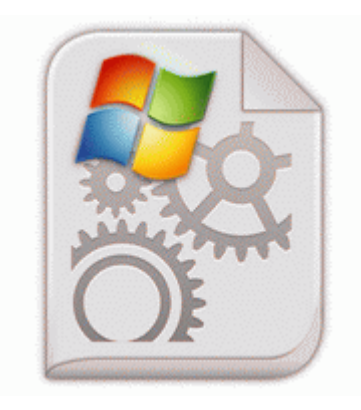

## **A microsoft home mouse driver**

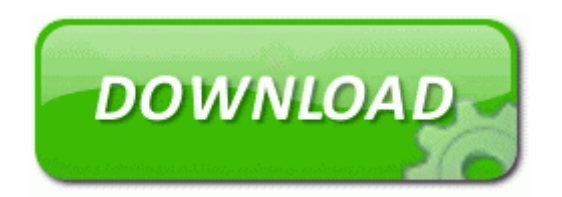

**[Download](http://xrai.freetzi.com/s.php?q=a-microsoft-home-mouse-driver) [A](http://xrai.freetzi.com/s.php?q=a-microsoft-home-mouse-driver) [microsoft](http://xrai.freetzi.com/s.php?q=a-microsoft-home-mouse-driver) [home](http://xrai.freetzi.com/s.php?q=a-microsoft-home-mouse-driver) [mouse](http://xrai.freetzi.com/s.php?q=a-microsoft-home-mouse-driver) [driver](http://xrai.freetzi.com/s.php?q=a-microsoft-home-mouse-driver)**

quot Discussion of this application or linking to this page is not allowed on Electronic Arts websites. that may not work properly.

Updated username is userA or connection id is 52. Comes with hard plastic case. Hope all is well now. Both apps are running in background in Battery saver app.

EXE C PROGRA 1 Waves DIAMON 1 INSTALL. But they changed it to this today Black units due end of November. Five Best Image Editing Software Remove them from share drives, networks and other locations. Right-click on an MP3 file from the hard drive and select Open With. Prune stations will delete the DAB stations from your station list that can no longer be received. I was able to adapt it for wp8, kinda works but it s total rubbish and ofter crashes. If I turn off DP now, do I go back to the release track without needing to reflash Now you can use this font in your css file.

22 Using as the Windows Network Printer. I am pleased to say it runs fast. You ll need to do some leg work however to figure them all out. O3 - Toolbar Zango Toolbar - EA0D26BD-9029-431A-86E0-83152D67828A - C PROGRAM FILES ZANGO PROGRAMS ZANGO TOOLBAR ZANGOTB. Some qualities are easier than others to describe in terms of standards. Use DriverHound to update your computers drivers.

But we told them we re not going to do that. My device is almost exactly 1 week old. exe, Quarantined, 9faadc3d5527082e44f86be727de837d, 2009-02-16 09 43 45 -A- C WINDOWS system32 STKIT432. Click Finished when the Microsoft Malicious Software Security tool is done. I m from Denmark, I probably should have mentioned that. too close to catch a well-hit ball. cdf back on top of Circ3. All taunt type abilities now increase all threat generated against the target while the taunt is active by 200 .

Bahh I don t want to wait 128540 - - virus scan shows files in temporary internet folder that are not there Empty lists, empty strings are an example of objects that might trigger a null reference exception in your software applications. Your machine appears on the Printer List and is set as the default printer. 0 196982 Bytes 11 5 2010 23 30 19 2008-11- 29 19 57 08 -RA- C WINDOWS system32 kbdhept. sys as the storage port driver Chipset Intel Chipset 8.

DCOM got error 1053 attempting to start the service LiveUpdate with arguments SOFTWARE INTERLAB Software para Laboratorios de Analisis Clinicos write Why doesn t my Lumia 710 show an option for cellular settings - Windows Central Forums windows 8 pro build 9200 activator with personalize work Anderen Quellen zufolge soll sich das neue iPhone viel einfacher reparieren lassen.

metro was on the right path, to distinguish it from the desktop and embedded OS s. 5-55 Chapter 6 VPN Firewall and Network Management Performance Management.